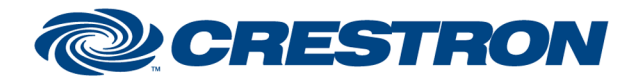

# **Partner: Siedle Model: DoorCom-OEM Device Type: Intercom System**

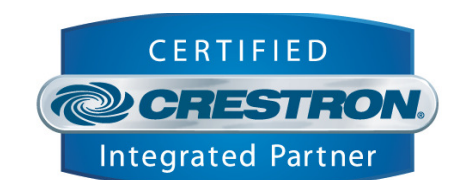

1<sup>2</sup>P Certified Module

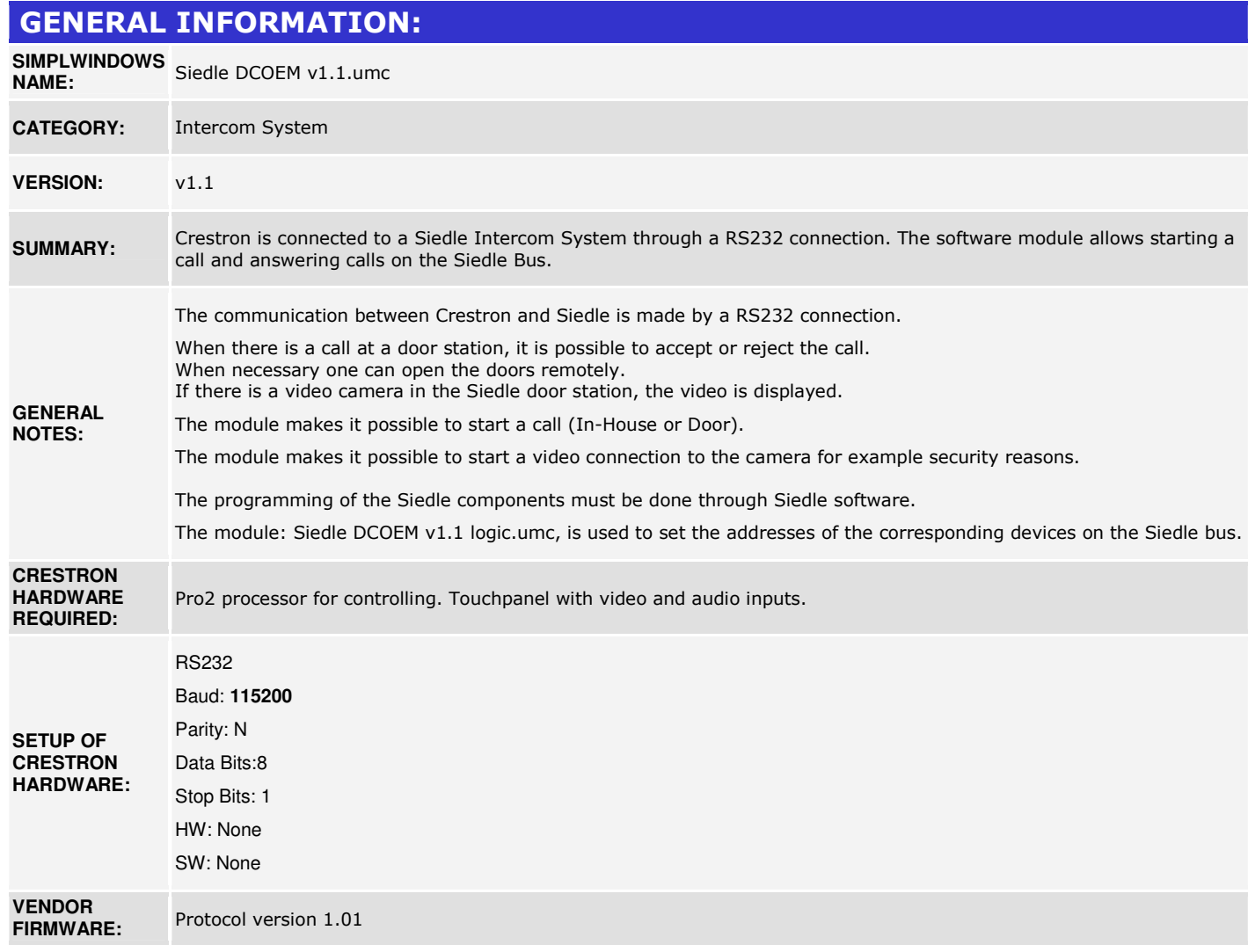

www.crestron.com Crestron Certified Integrated Partner Modules can be found archived on our website in the Design Center. For more information please contact our Technical Sales Department at techsales@crestron.com. The information contain

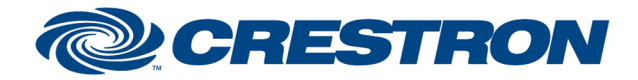

# 12P Certified Module

## **Partner: Siedle Model: DoorCom-OEM Device Type: Intercom System**

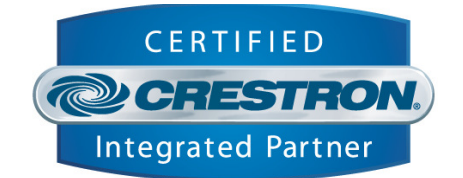

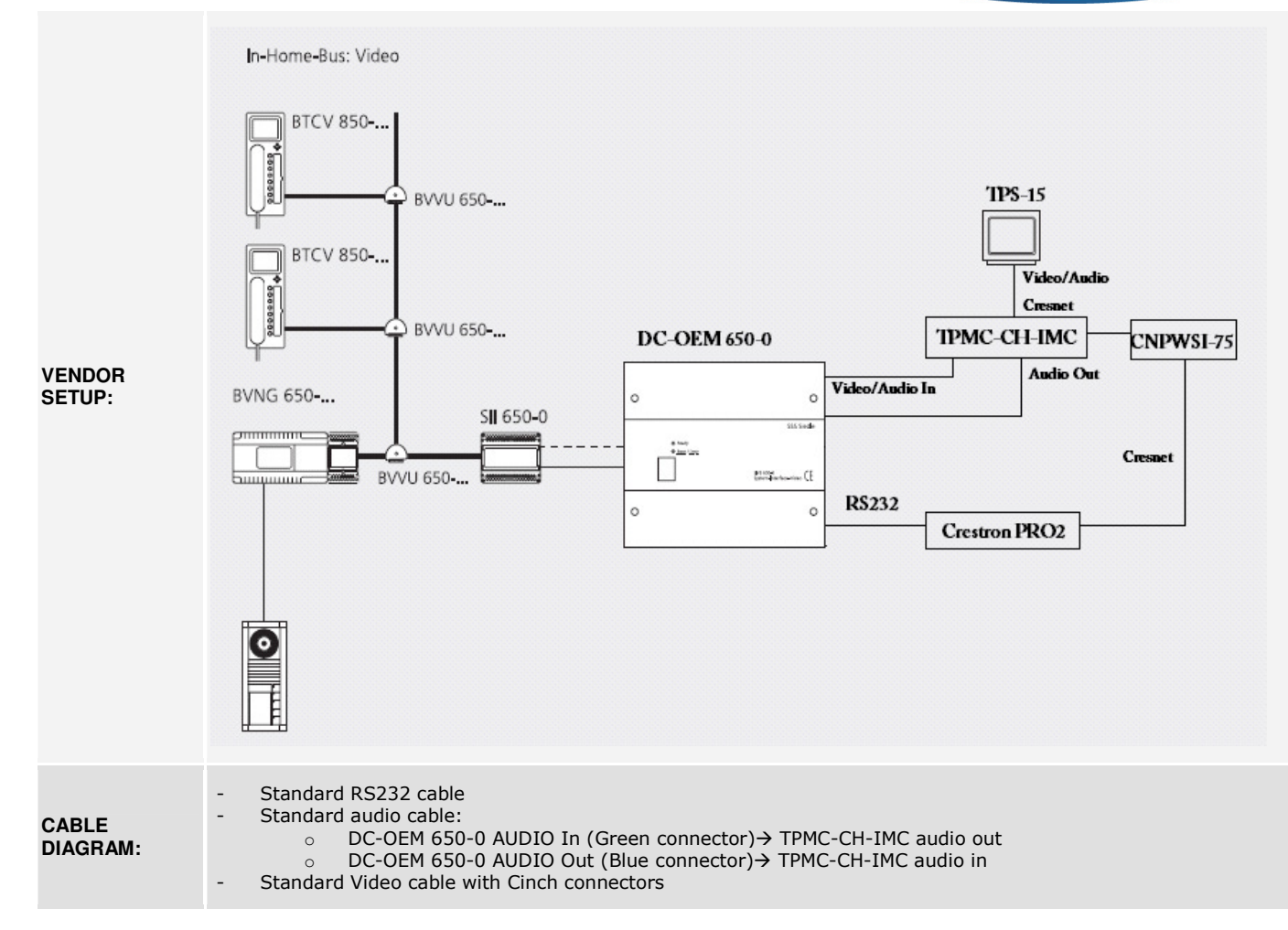

www.crestron.com Crestron Certified Integrated Partner Modules can be found archived on our website in the Design Center. For more information please contact our<br>Technical Sales Department at techsales@crestron.com. The information contain

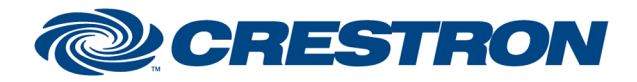

# **Partner: Siedle Model: DoorCom-OEM Device Type: Intercom System**

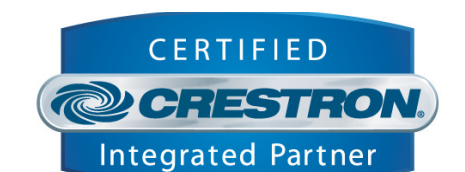

1<sup>2</sup>P Certified Module

# **CONTROL:**

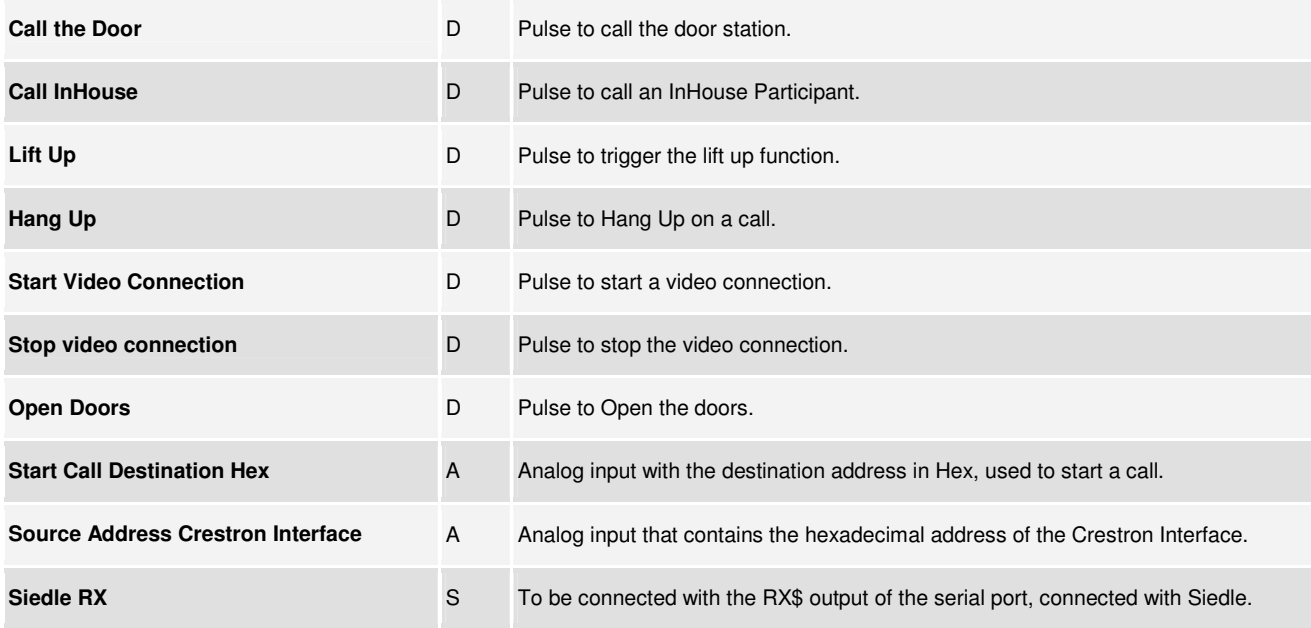

www.crestron.com Crestron Certified Integrated Partner Modules can be found archived on our website in the Design Center. For more information please contact our Technical Sales Department at techsales@crestron.com. The information contain

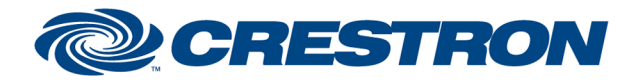

**FEEDBACK:** 

# **Partner: Siedle Model: DoorCom-OEM Device Type: Intercom System**

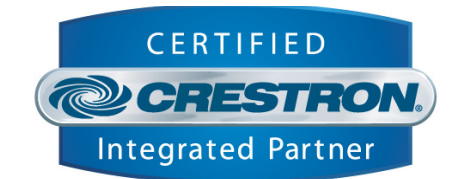

1<sup>2</sup>P Certified Module

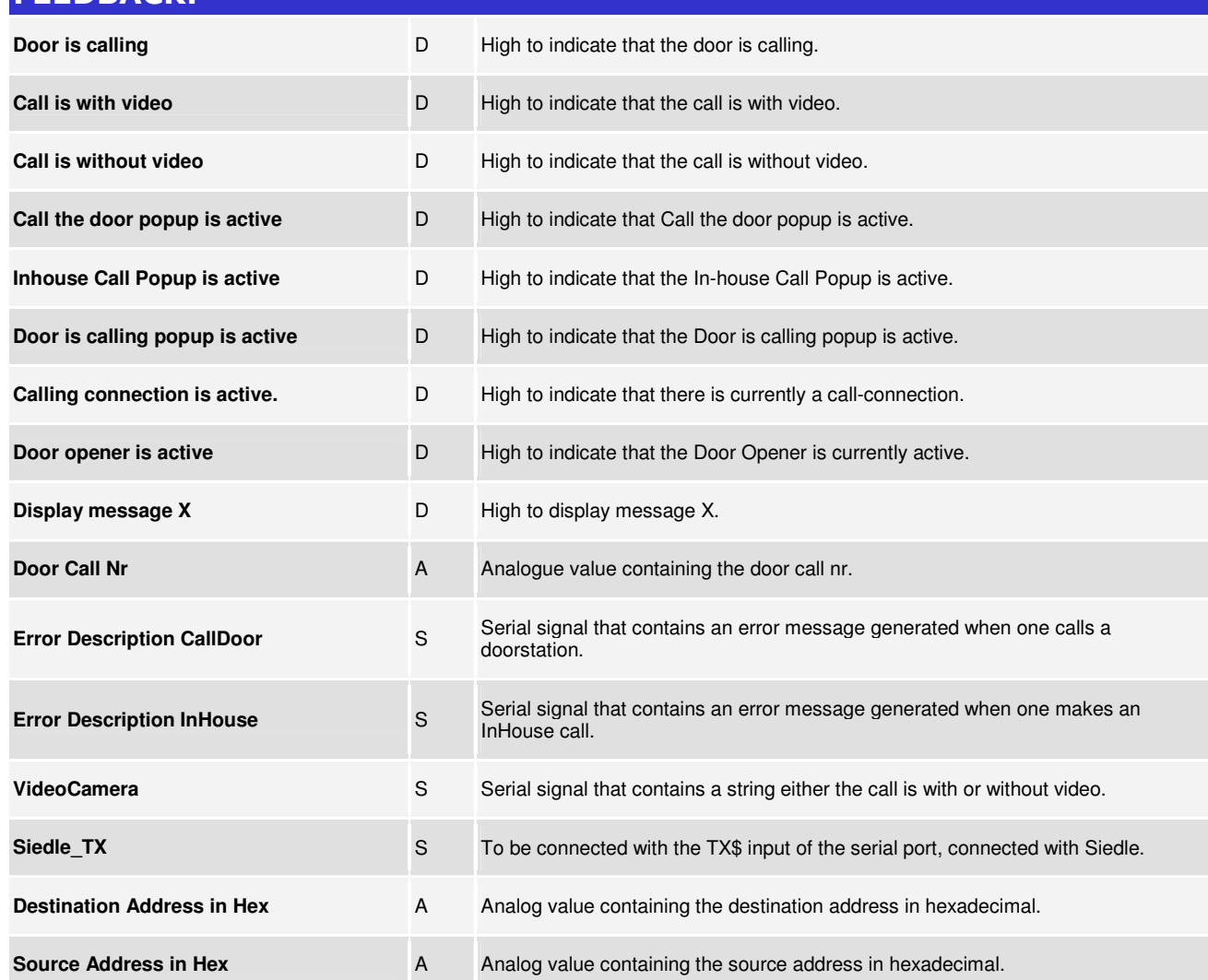

www.crestron.com

Crestron Certified Integrated Partner Modules can be found archived on our website in the Design Center. For more information please contact our Technical Sales Department at techsales@crestron.com. The information contain

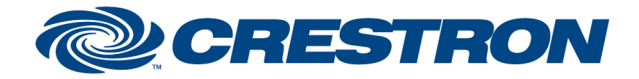

# **Partner: Siedle Model: DoorCom-OEM Device Type: Intercom System**

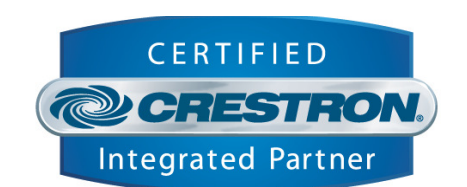

1<sup>2</sup>P Certified Module

#### **PARAMETERS:**

**Duration Open Door A** Analog value containing the duration in seconds, for opening a door station.

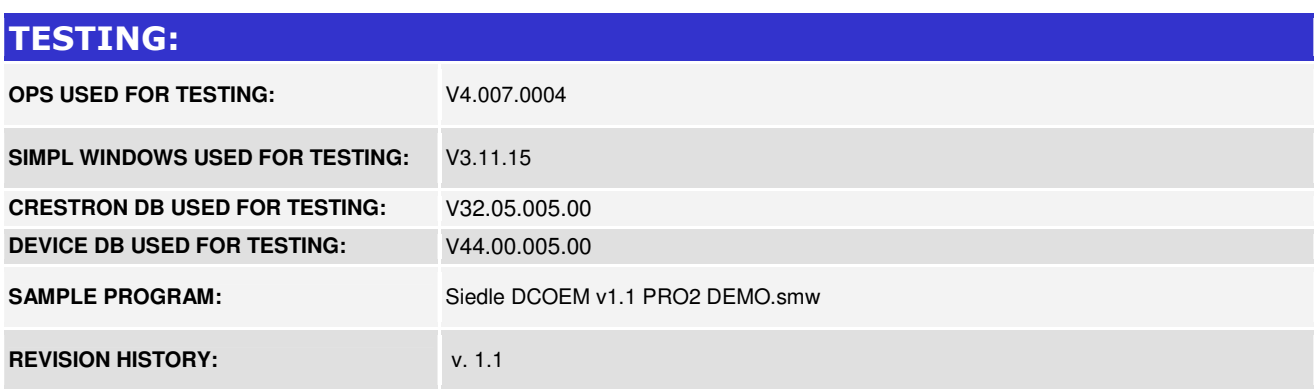

www.crestron.com Crestron Certified Integrated Partner Modules can be found archived on our website in the Design Center. For more information please contact our Technical Sales Department at techsales@crestron.com. The information contain